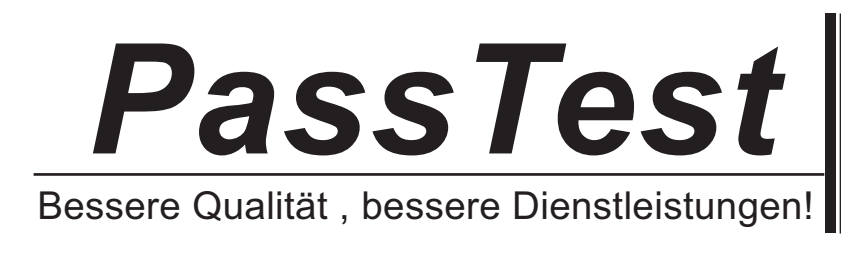

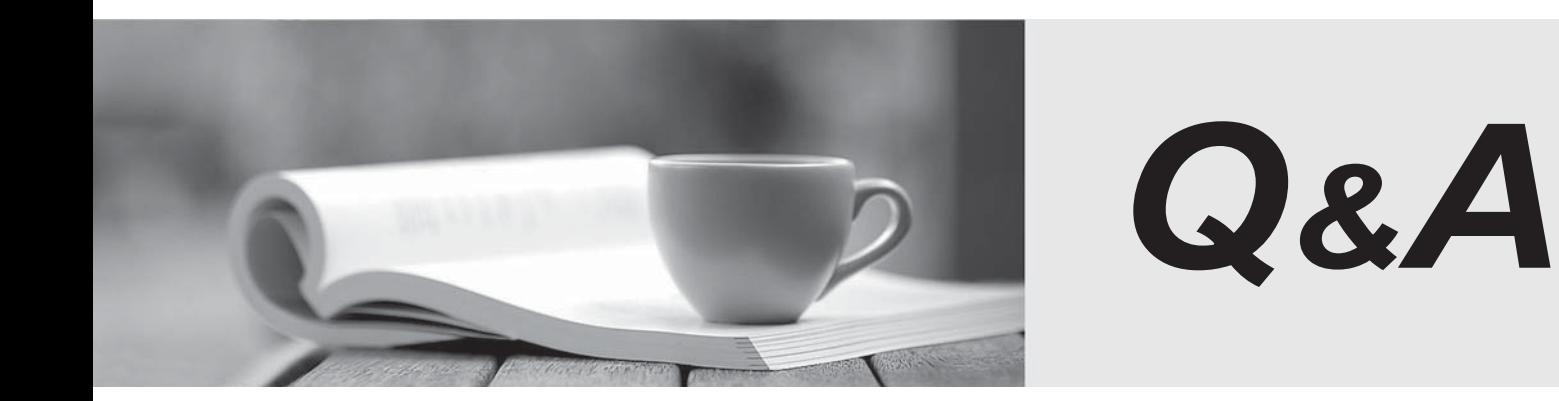

http://www.passtest.de

Einjährige kostenlose Aktualisierung

# **Exam** : **190-833**

# **Title** : Creating App.Components Using IBM Workplace Designer 2.5

# **Version** : DEMO

# **1.Troy wants very granular control of the data elements he places on his forms. Which of the following are properties he can control using the schema Properties panel?**

A.Basics, Connections, Constraints, and Values

B.Basics, XSD Validation, Security and Connections

C.Basics, Security, Enumerate Values and Constraints

D.Basics, Enumerate Values, Constraints, and Annotation

#### **Correct:D**

# **2.Tom has noticed that when opening a form with the Properties panel open, it defaults to the text properties on the form. How can he view the Form properties?**

A.Use the menu item Form-Properties

B.Right click on the form in the forms list and choose Properties

C.Change the context by clicking on the form and choosing Form Properties

D.Use the arrow control on the top right of the Properties panel to switch context

#### **Correct:D**

**3.Sean wants to define a data element and have users choose from a specific list of available values. Which of the following should he do to accomplish this in the element's schema definition?**

A.Specify a pattern for element value matching

B.In the form layout, specify a schema override definition

C.Define values in the Enumerate Values tab of the element Properties panel

D.Associate the element with a constraint set in the drop-down element type choice

#### **Correct:C**

**4.Ellen created a schema data element early in her project, before she had established standards.** 

#### **Now she wants to rename the data element. Where can this performed?**

A.In the associated component script

B.While placing the schema element on a form

C.While defining the available values for a computed view column

D.In the Basics tab of the Properties panel of the schema element

# **Correct:D**

**5.Julian wants to create a new Workplace application using Workplace Designer. He will create a component. Which of the following setsof design elements properly describes the high-level design elements in a component?**

A.Forms, views, images and buttons

B.Forms, schemas, scripts and images

C.Forms, images, schemas and templates

D.Forms, templates, schemas and UI design controls

# **Correct:B**

**6.As Sean is defining a data element using a schema, he wants to place some boundaries on how it is used. Where is this accomplished?**

A.UI controls palette

B.On a form where the data element is used

C.Element Constraints tab of Properties palette

D.In the right-click menu of the schema element

# **Correct:C**

**7.George has completed his schema definitions, and a new requirement has surfaced to add**

# **default values to several edit controls. Where is this option found?**

A.Only in the XSD text editor

B.In the list of schema elements

C.On each form where the element is used

D.On the schema element properties palette

# **Correct:D**

**8.As George is building a new schema, he creates an element of the type Integer. He has several options for its properties. Which of the following is a valid option for the element as defined at the schema level?**

A.Set the display type

B.Set the text color and style

C.Associate with a data entry control

D.Define element events and program them using the Script Editor

# **Correct:C**

**9.As Sean completes his schema, he realizes that much of the data his users will enter will be copied and pasted, and some imported, potentially adding whitespace to the data. What are his options for dealing with whitespace?**

A.Remove all, replace with spaces, or preserve all

B.Remove all, replace with delimiters, or preserve all

C.Trim ending spaces, trim beginning spaces, or preserve all spaces

D.Remove all, preserve all, or activate a script to handle the whitespace

# **Correct:A**

**10.When Melissa creates a new schema element, there are options for the relationship of the element to the schema or other elements. Which of the following are valid schema element relationships?**

A.Child only B.Sibling only C.Descendent or parent D.Parent-child or sibling

**Correct:D**